### Astro Islands

#### **Beyond Framework Borders**

Joseph Shambrook josephshambrook.dev

### 

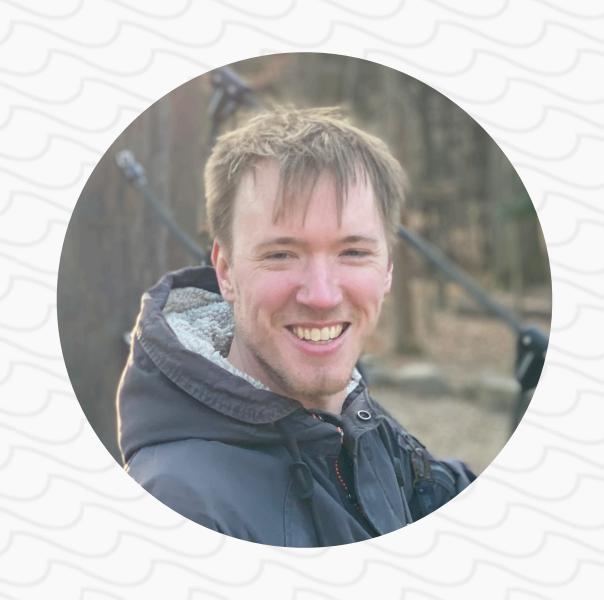

#### What's coming up

- What are Islands?
- What is Astro?
- Demo
- Caveats and follow up
- & Q&A

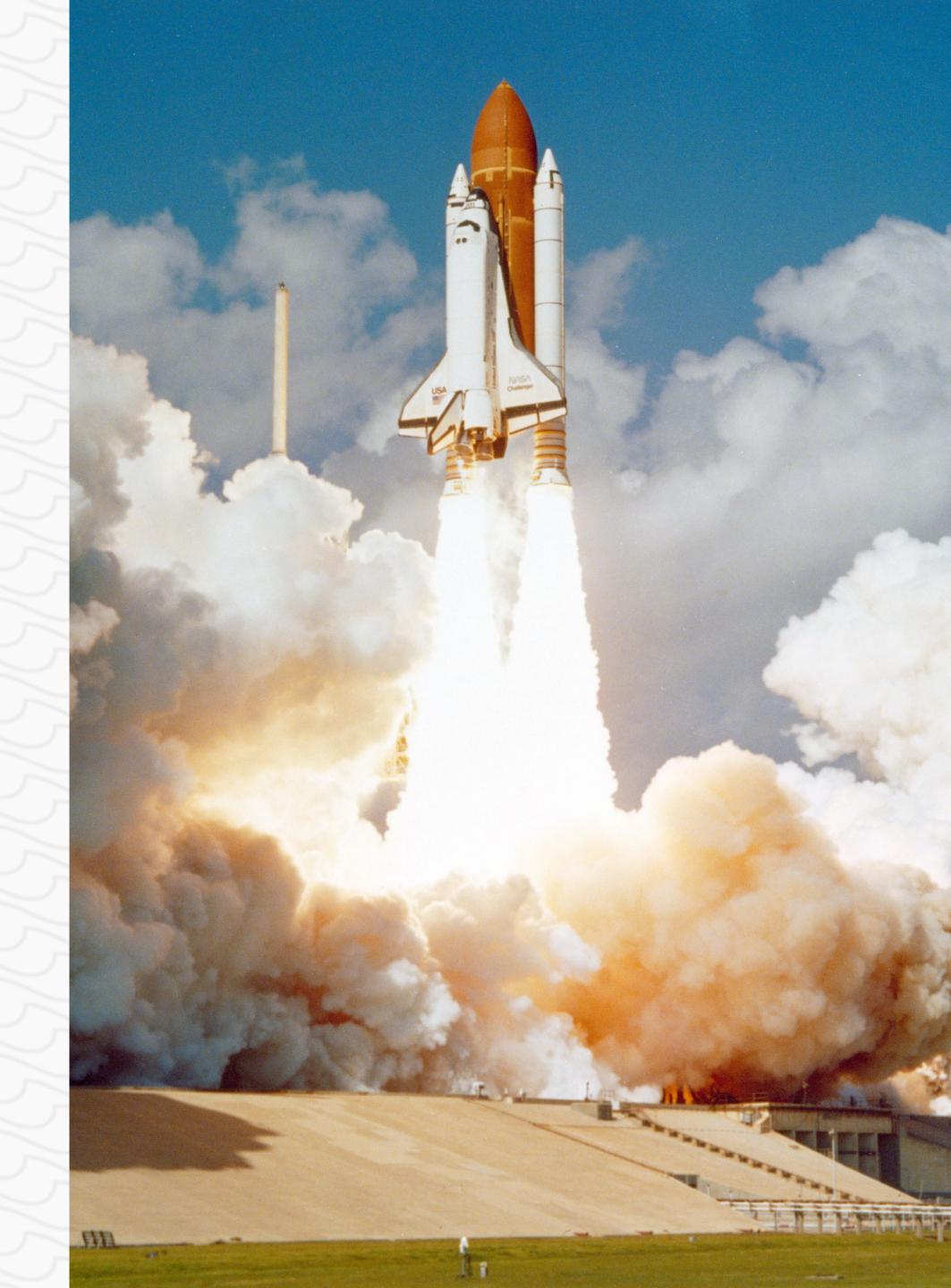

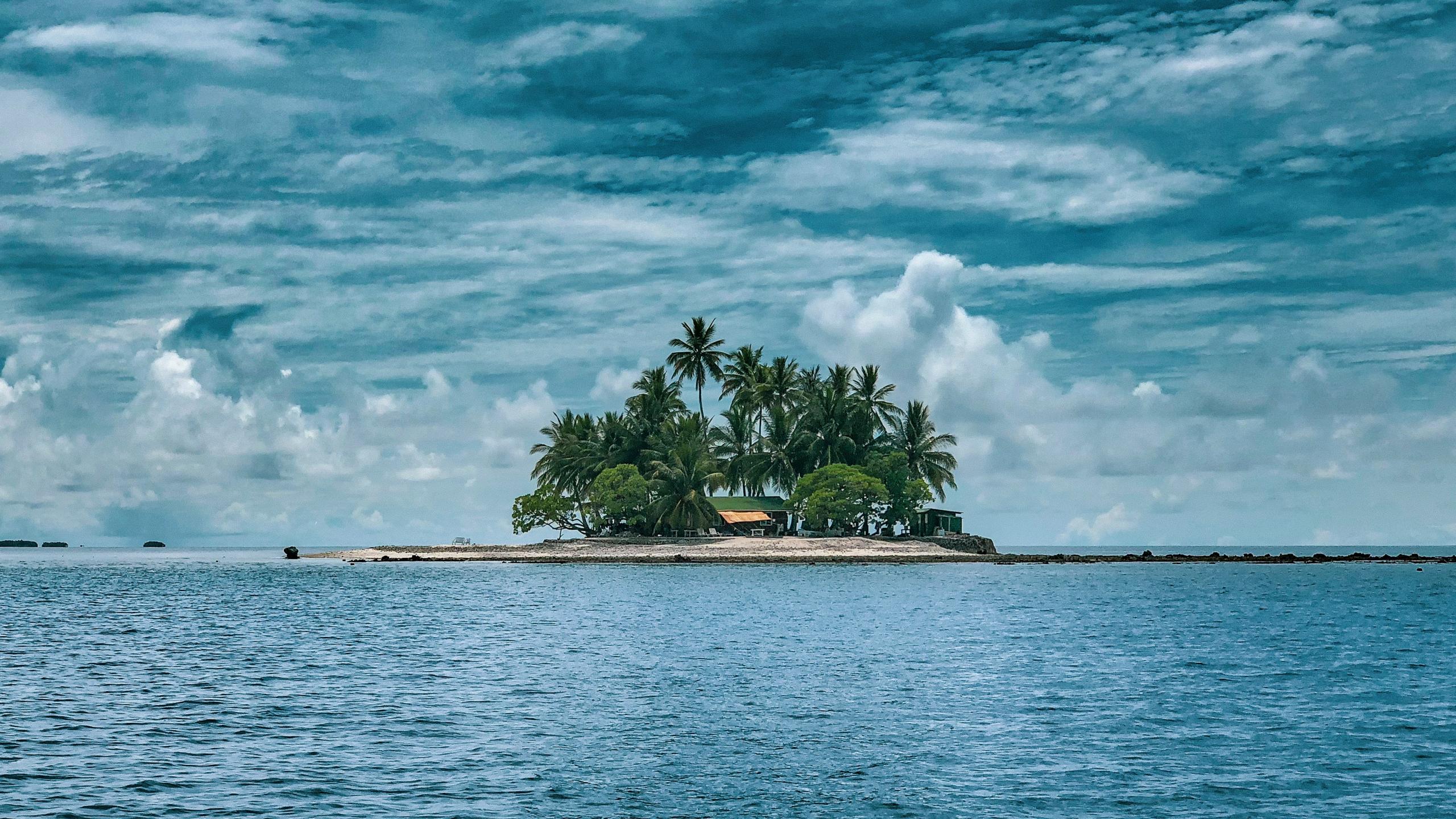

## The amount of JavaScript loaded per website has been increasing steadily every year

## Mean amount of JS bytes distributed on webpages

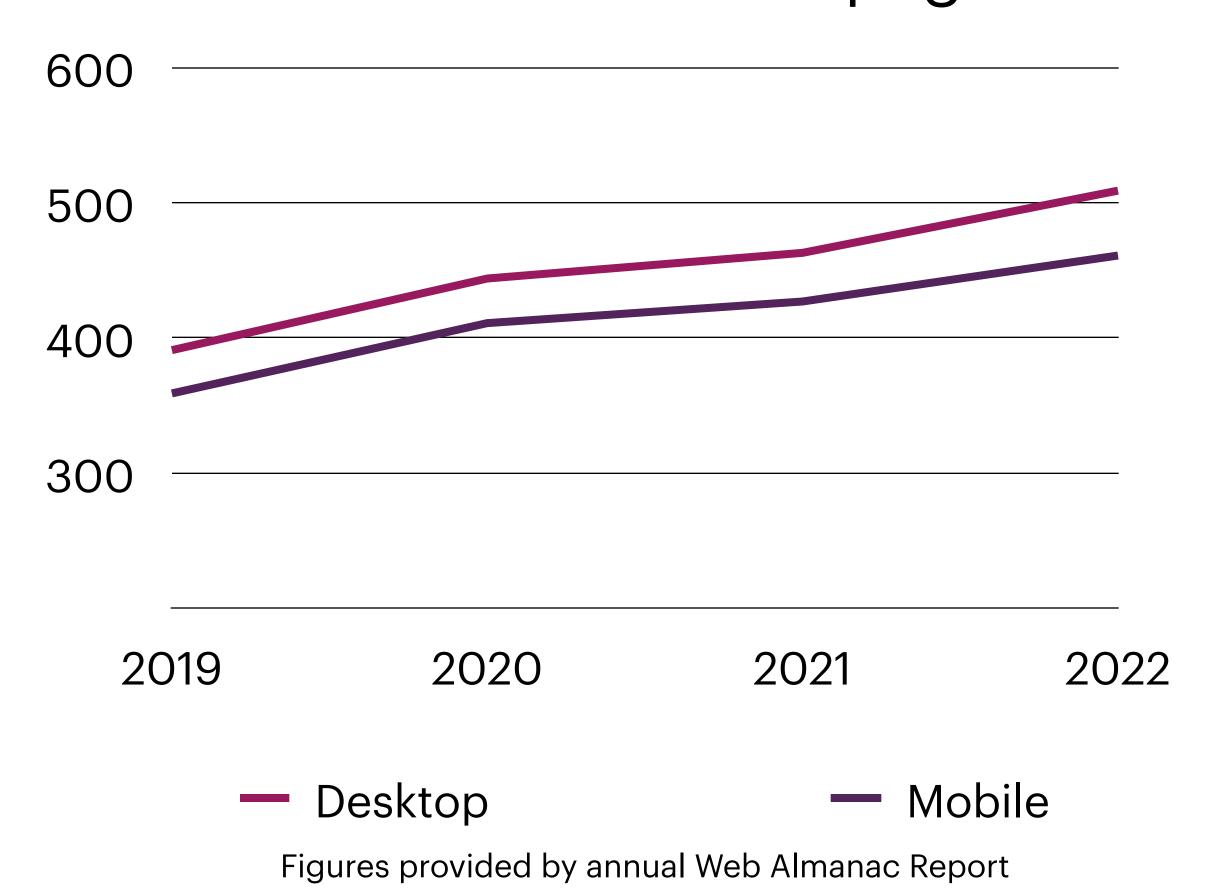

## Why is this a bad thing?

- Increased page loading times for downloading and parsing
- Blocks rendering of other page content
- Higher resource usage

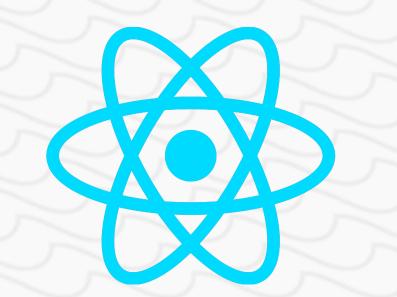

## NEXT.s

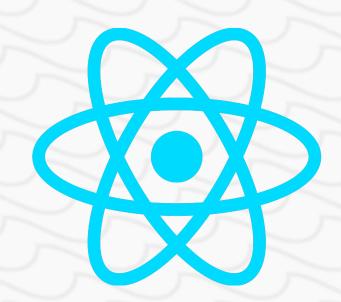

**CSR** 

## NEX T.s

**CSR** 

SSG

SSR

ISR

#### Client-side rendering

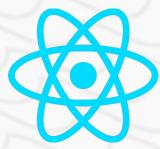

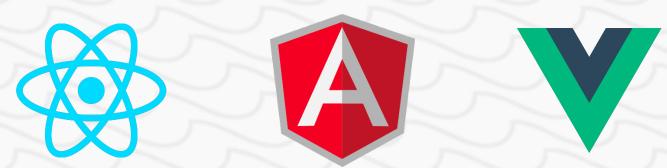

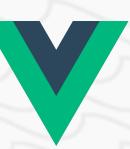

(except in a few cases)

## 

Server-side rendering

1

Page renders pre-built HTML

2

Browser downloads
JavaScript and
executes React

3

Page is "hydrated" and now interactive

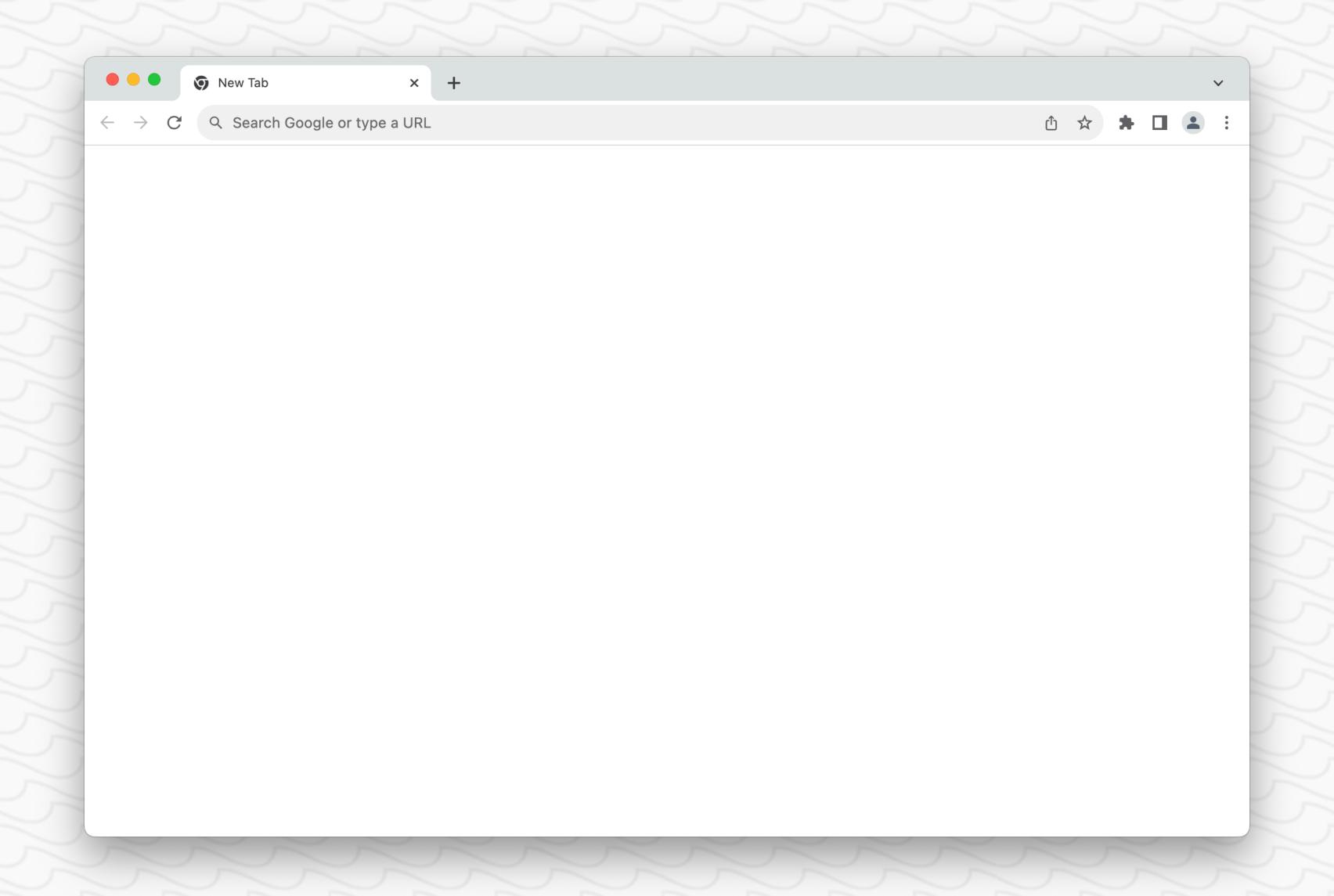

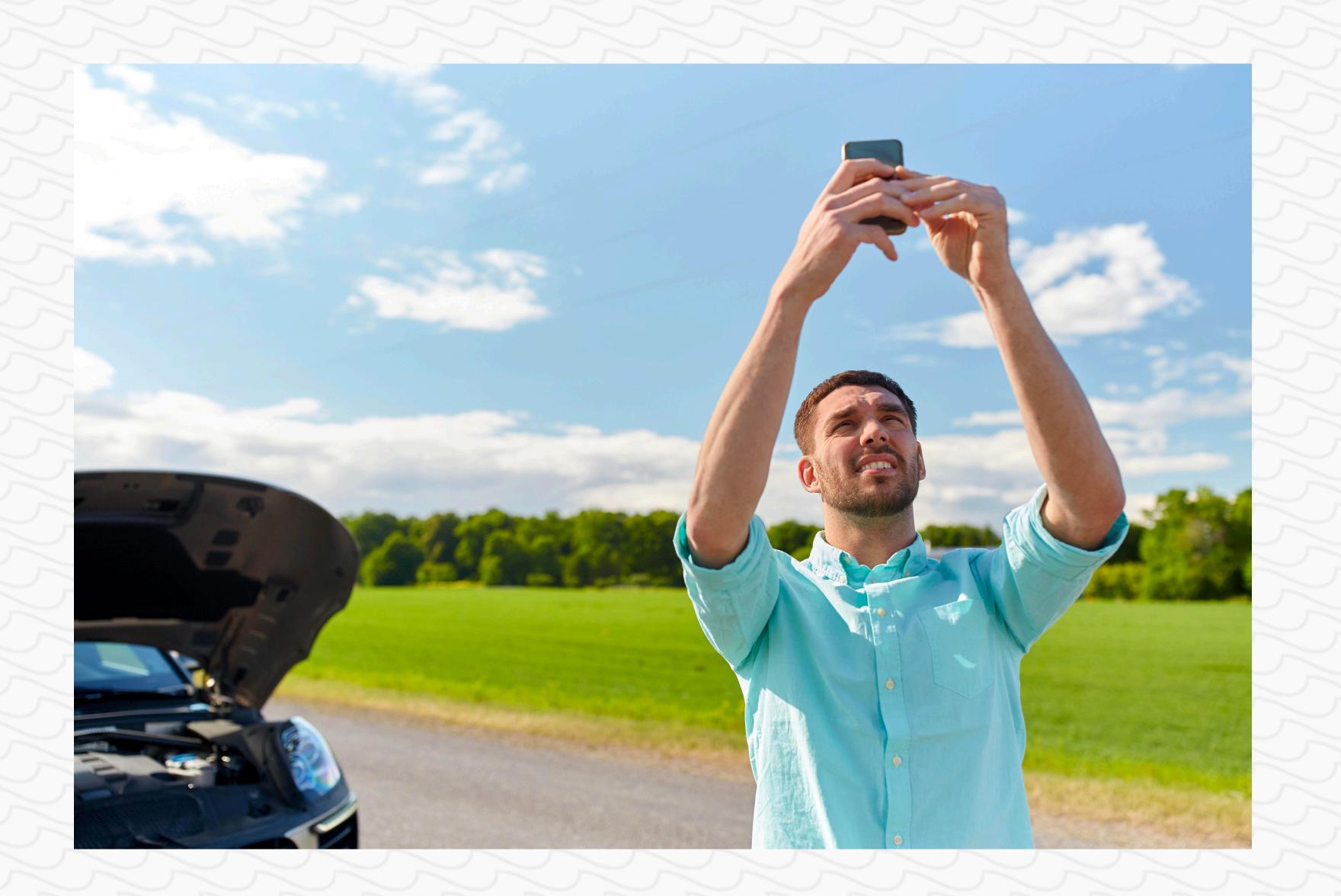

## JavaScript = "bad"

## We as developers need to write and distribute JavaScript responsibly

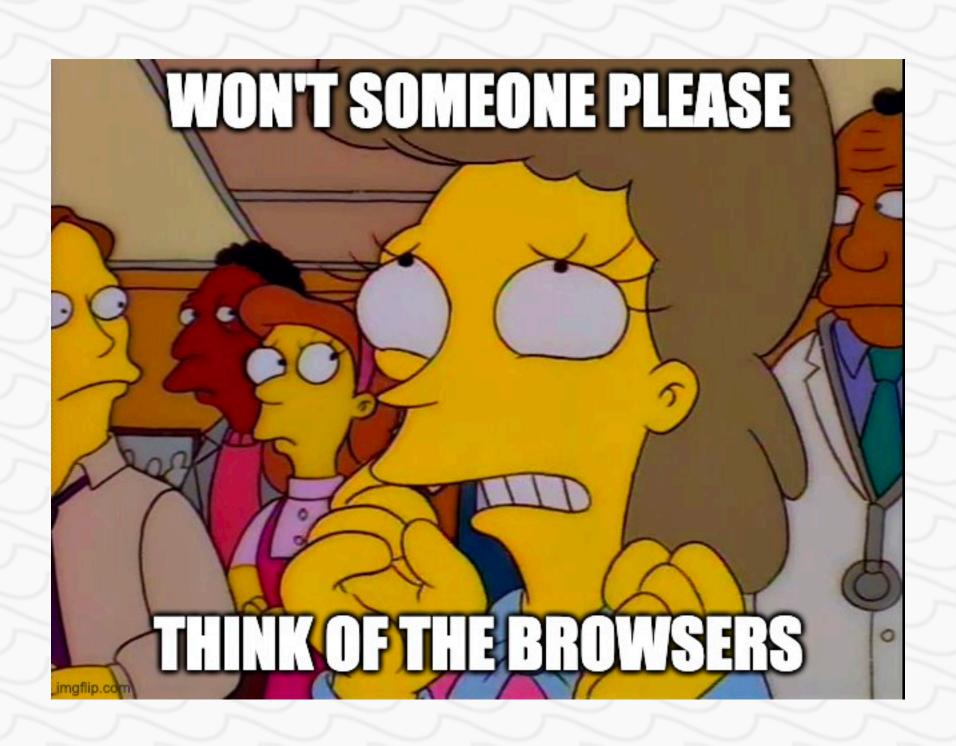

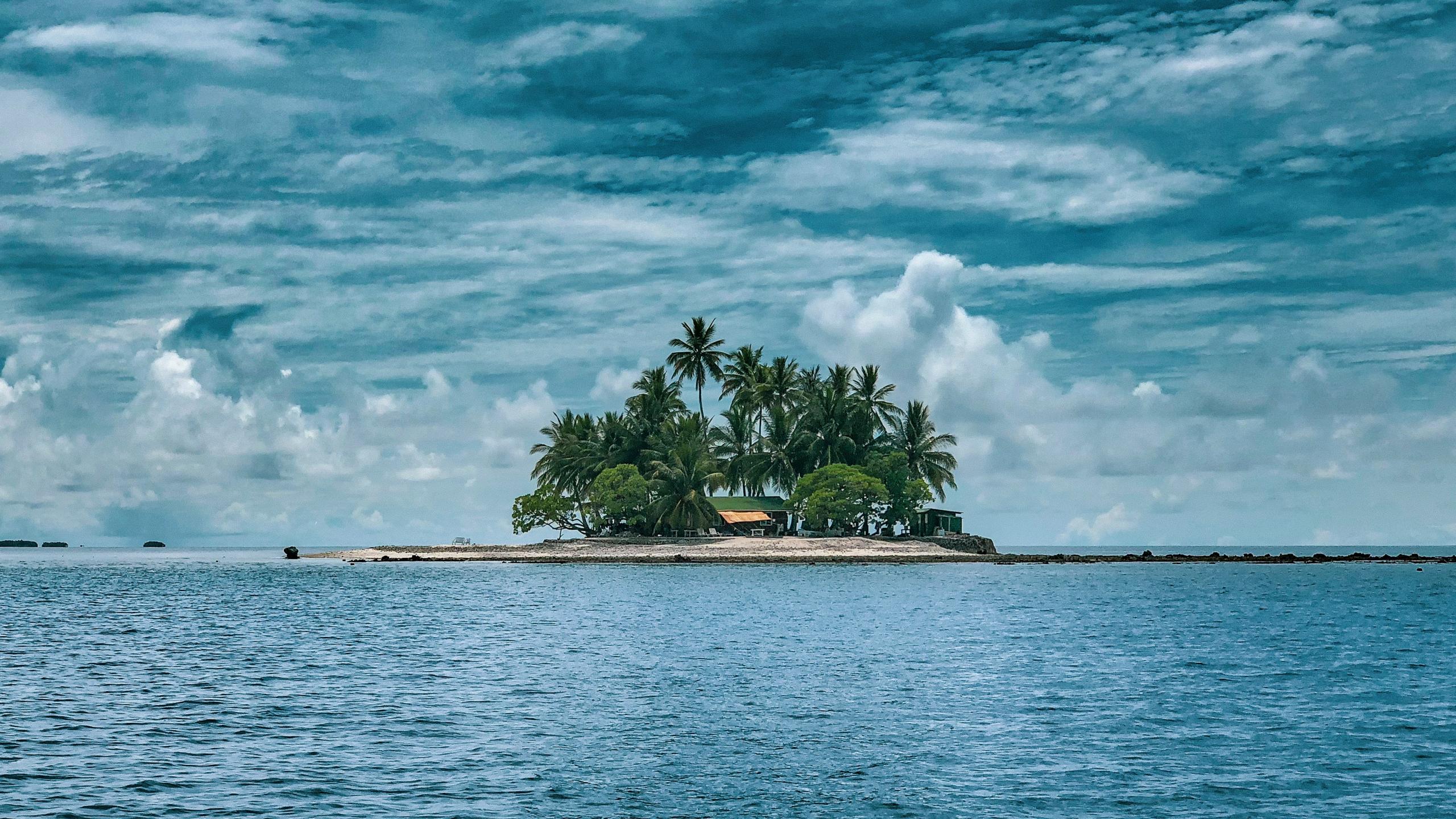

# A principle of only shipping JavaScript for specific components of a webpage

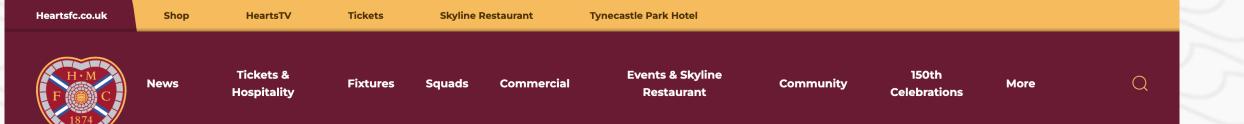

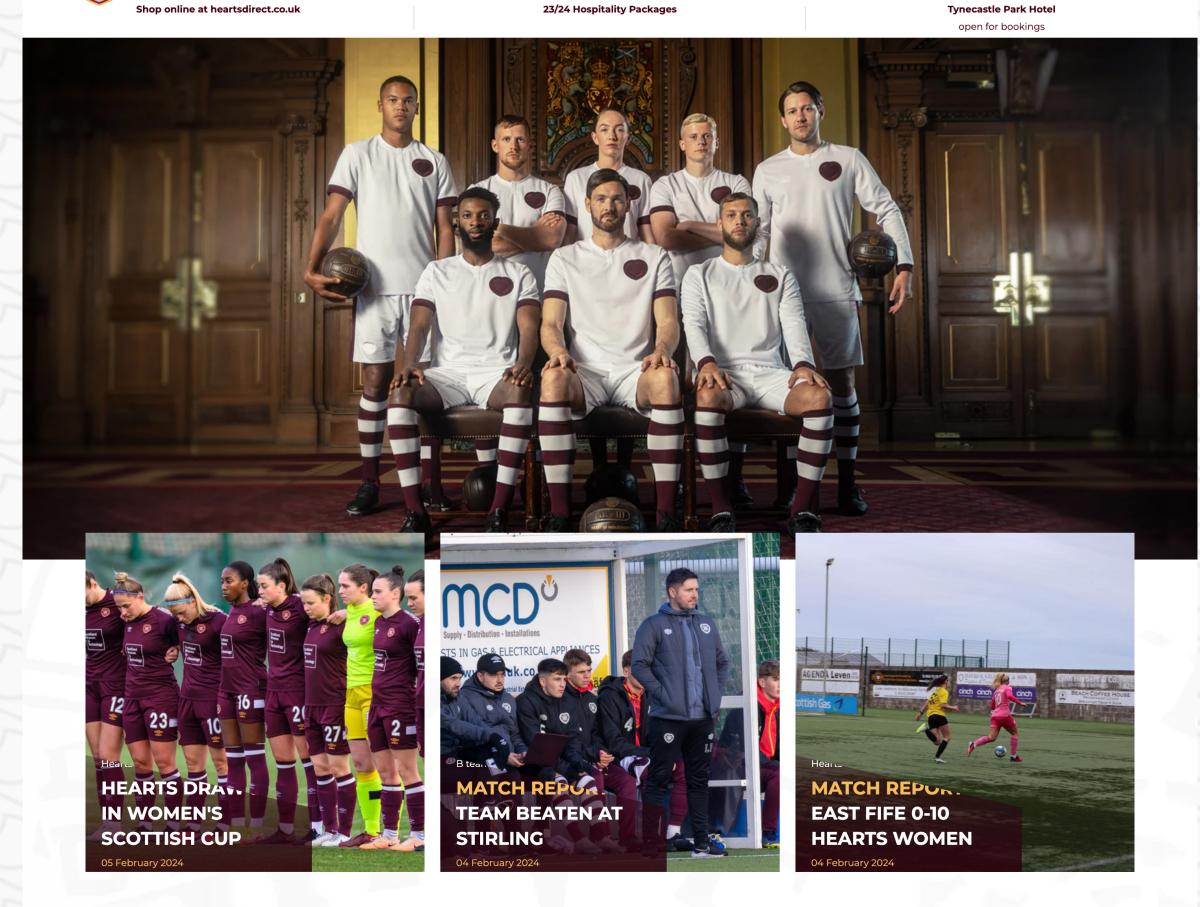

VIEW ALL NEWS >

#### **KEEP UP TO DATE**

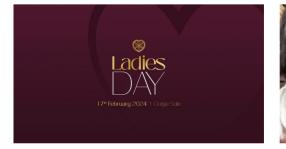

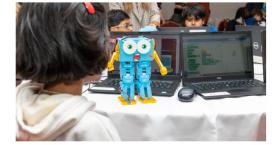

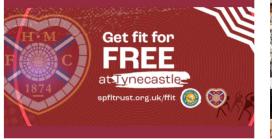

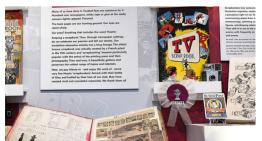

LADIES DAY IN THE GORGIE

FIND OUT MORE

FREE CLUBS FOR YOUNGSTERS

FIND OUT MORE

FOOTBALL FANS IN TRAINING

SIGN UP

HEARTS MUSEUM

VISIT US AT TYNECASTLE

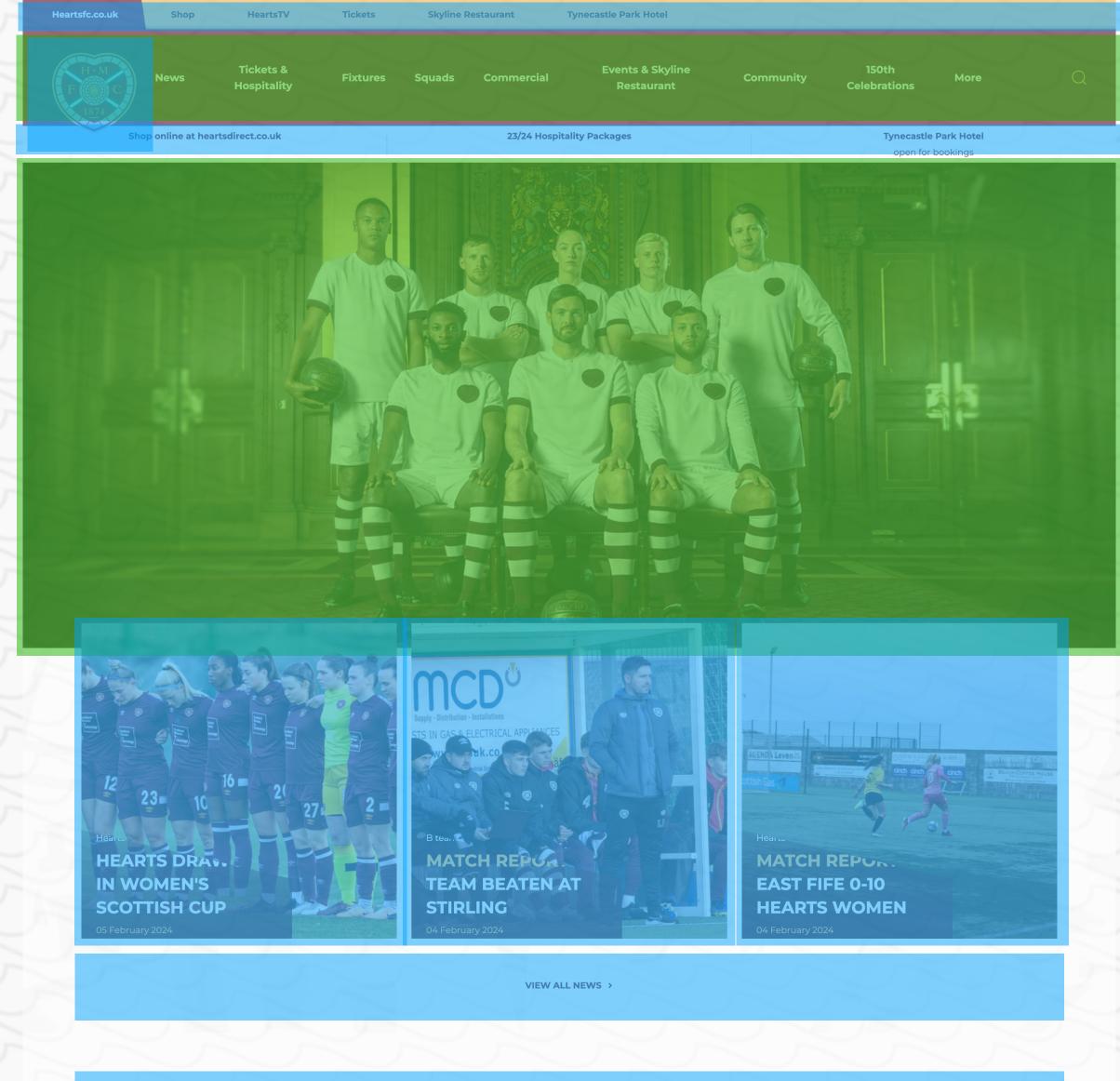

#### **KEEP UP TO DATE**

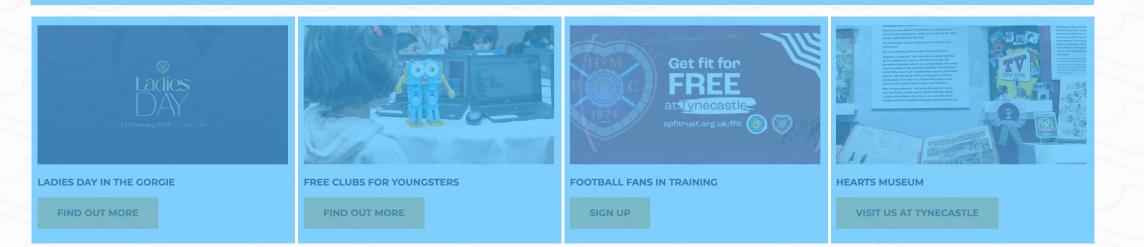

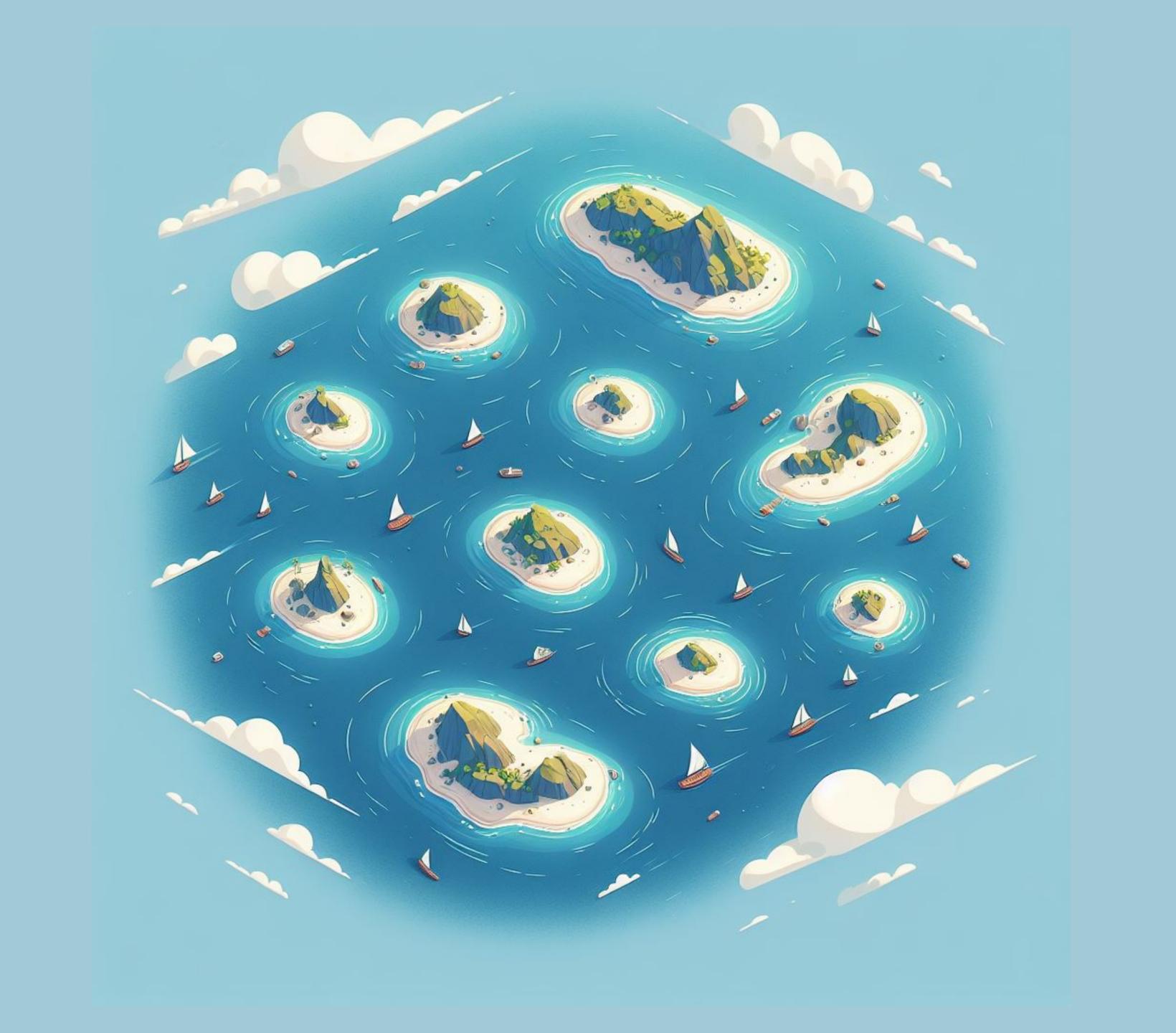

## Islands do not depend on each other, but they can share state

Custom Events are cool too #UseThePlatform

## Only the islands are hydrated, rather than the whole page

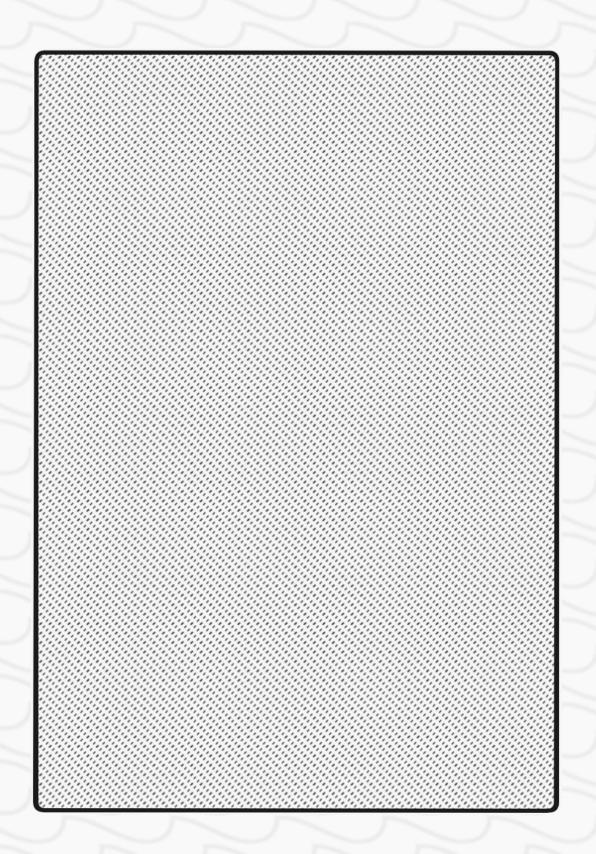

Hydrate the whole app (NEXT.s)

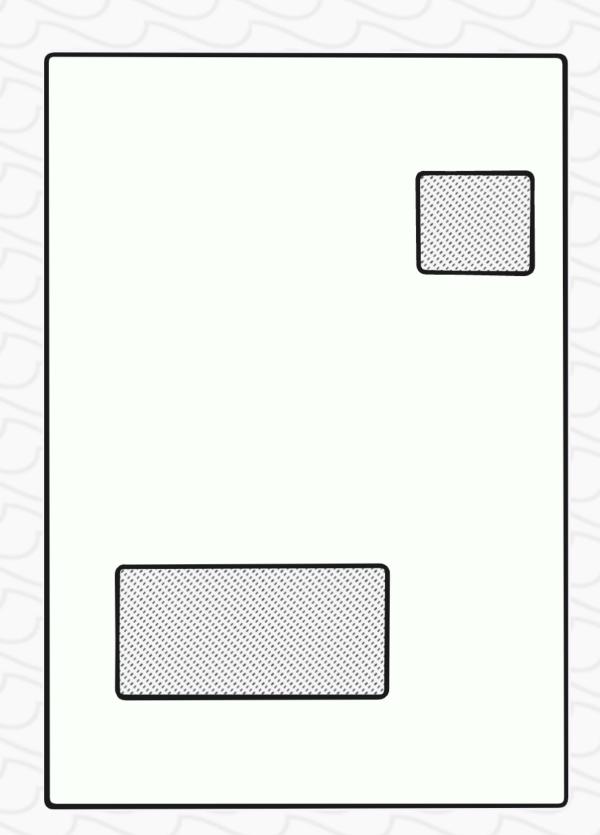

Hydrate bits as needed

( 2 )

This flexibility also means

## You can load islands dynamically according to requirements

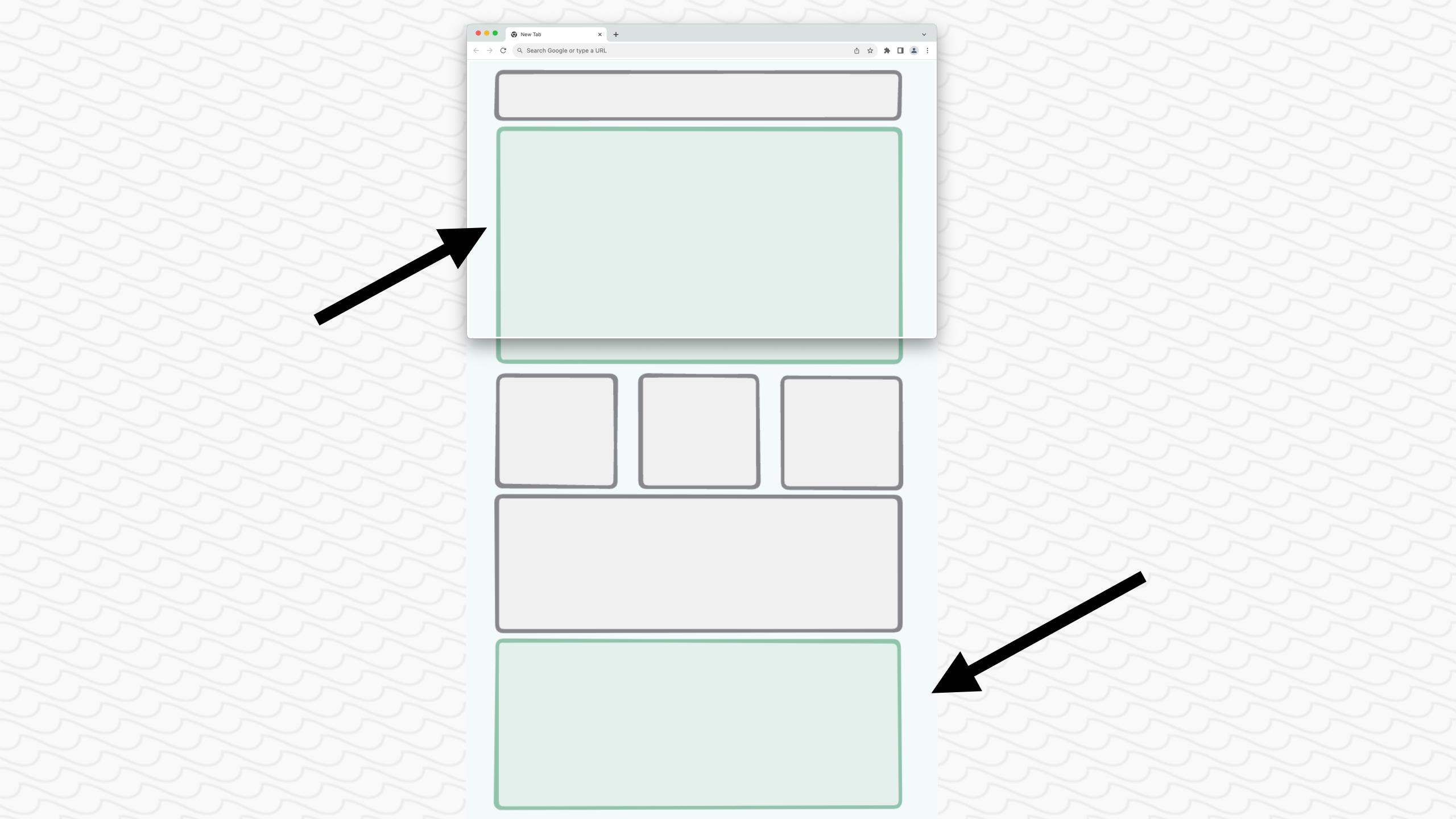

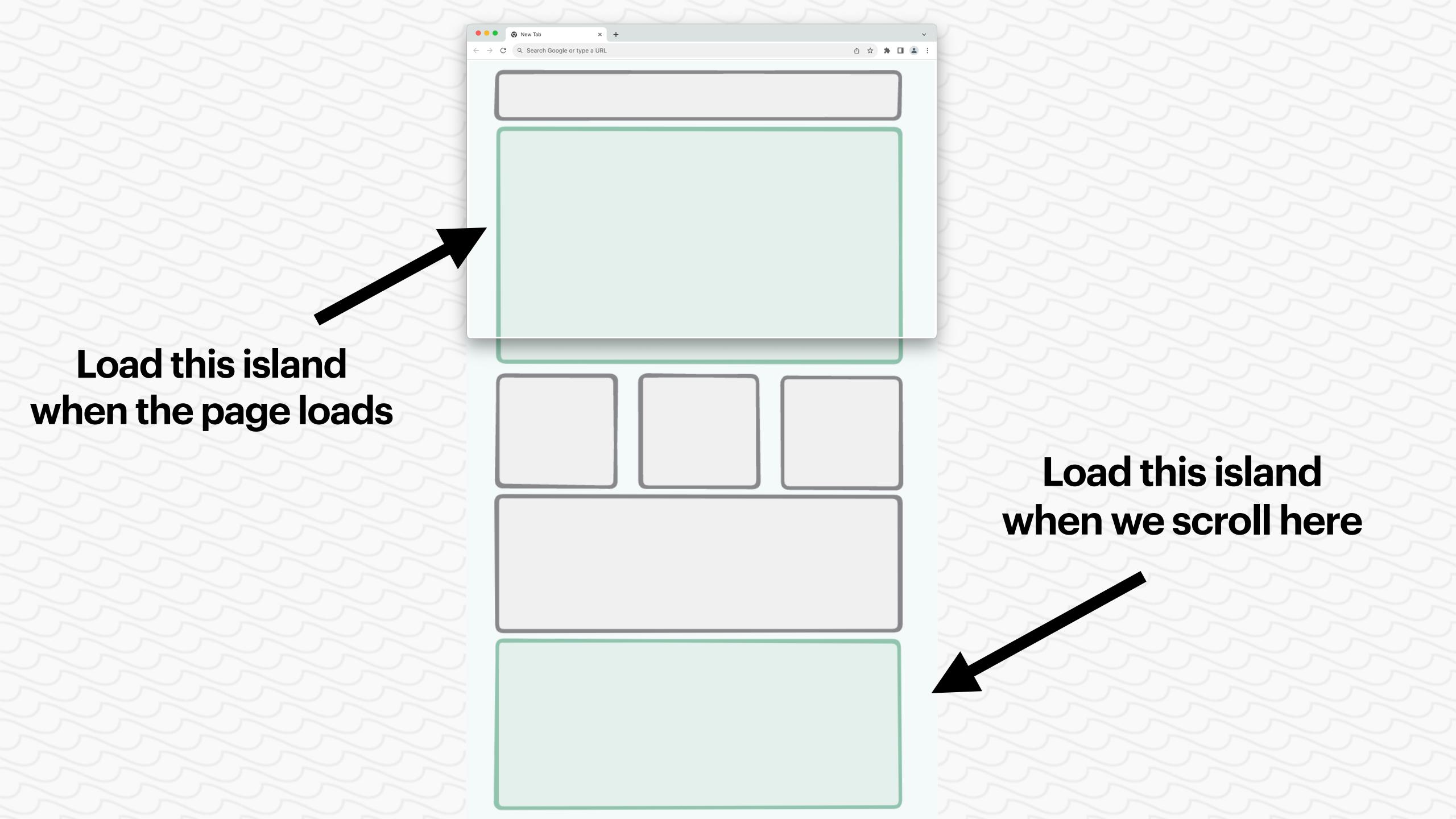

## 

### How can I use islands?

## Time to introduce Astro 🗘

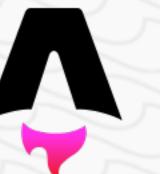

#### What is Astro?

- A web framework for creating content-rich websites
- Performance at its core
- Support for your favourite styling strategies
- Huge focus on developer experience

### Astro is server-first

## Astro ships zero JS by default

## Use different UI frameworks at the same time

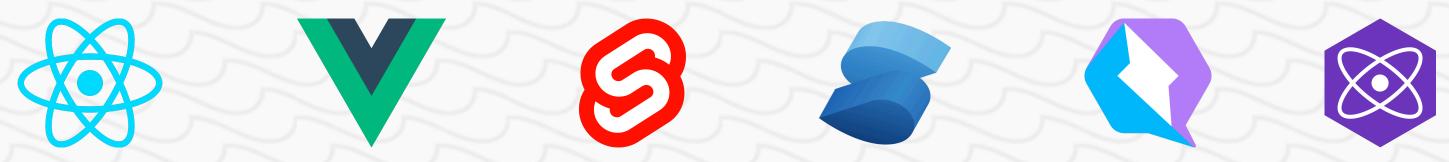

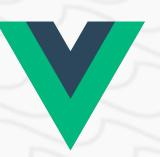

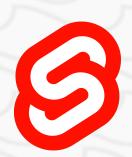

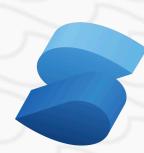

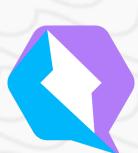

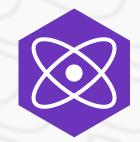

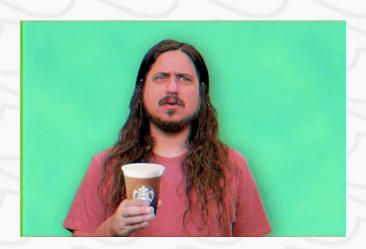

# Astro allows you to hydrate islands when needed using "client directives"

#### <Carousel />

- <Carousel client:load />
- <Carousel client:idle />
- <Carousel client:visible />
- <Carousel client:media="(min-width: 20em)" />

```
<Carousel />
<Carousel client:load />
<Carousel client:idle />
<Carousel client:visible />
<Carousel client:media="(min-width: 20em)" />
```

```
<Carousel />
<Carousel client:load />
<Carousel client:idle />
<Carousel client:visible />
<Carousel client:media="(min-width: 20em)" />
```

```
<Carousel />
<Carousel client:load />
<Carousel client:idle />
<Carousel client:visible />
```

<Carousel client:media="(min-width: 20em)" />

```
<Carousel />
<Carousel client:load />
<Carousel client:idle />
<Carousel client:visible />
<Carousel client:media="(min-width: 20em)" />
```

#### Demo 😁

### In sum

# JavaScript = "bad"

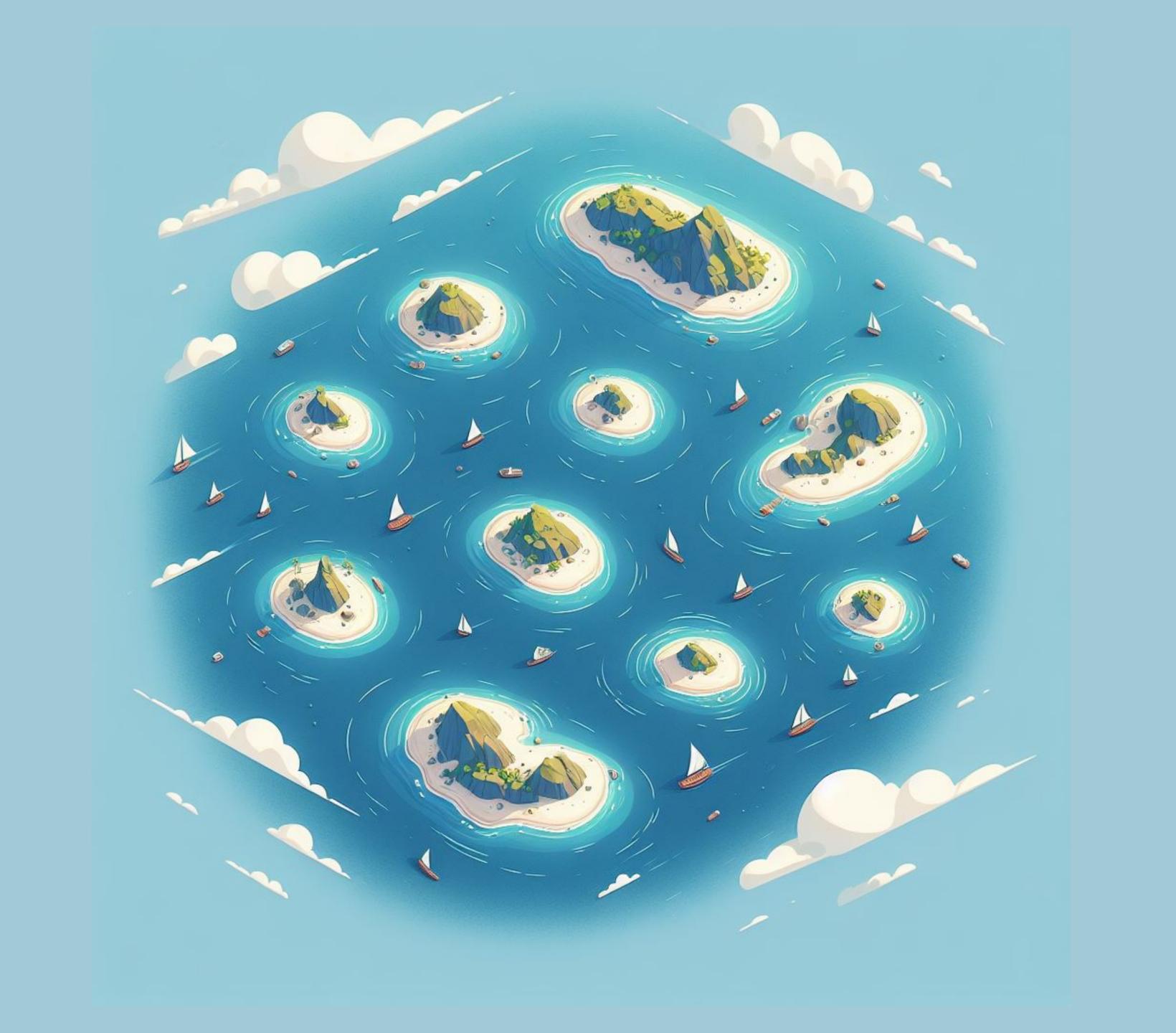

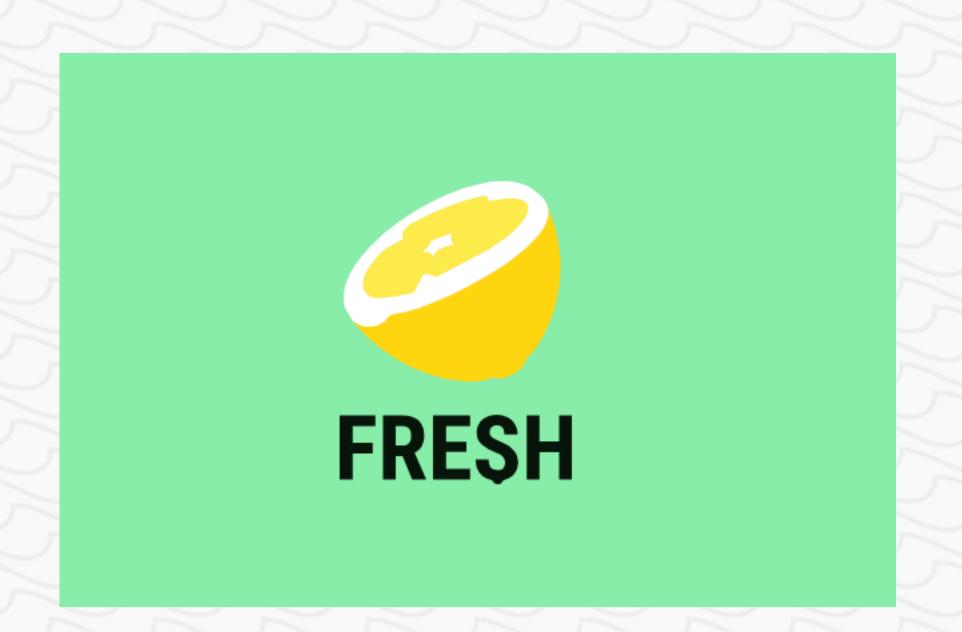

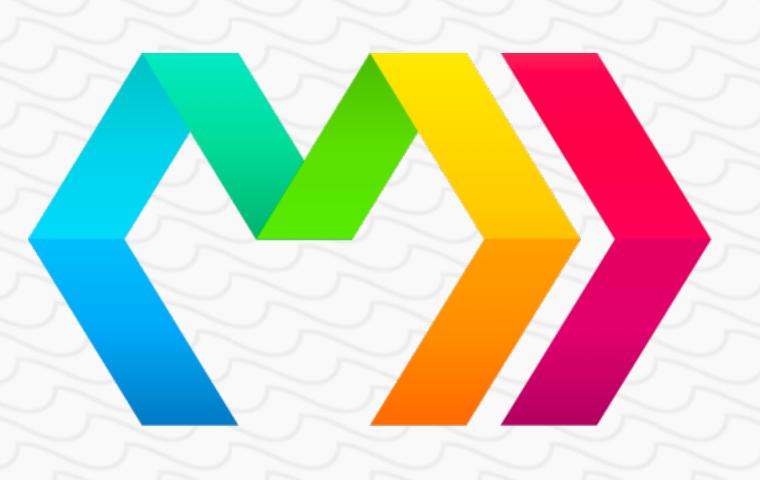

# What about React Server Components?

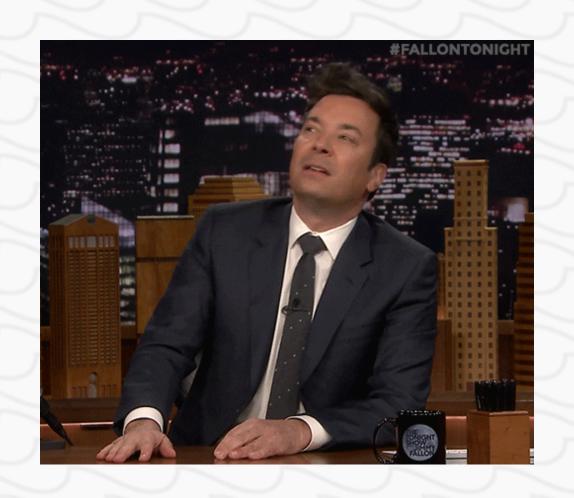

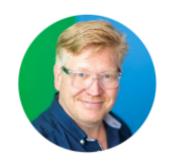

#### Jack Herrington @jherr

Moving your code into the app directory and sprinkling it with "use client" doesn't make it an islands app. Have a look at the output HTML, it's bloated with a JSON copy of the ENTIRE DOM TREE, as well as the props for all the clients individually. And that's on top of the JS.

4:09 PM · February 4, 2023

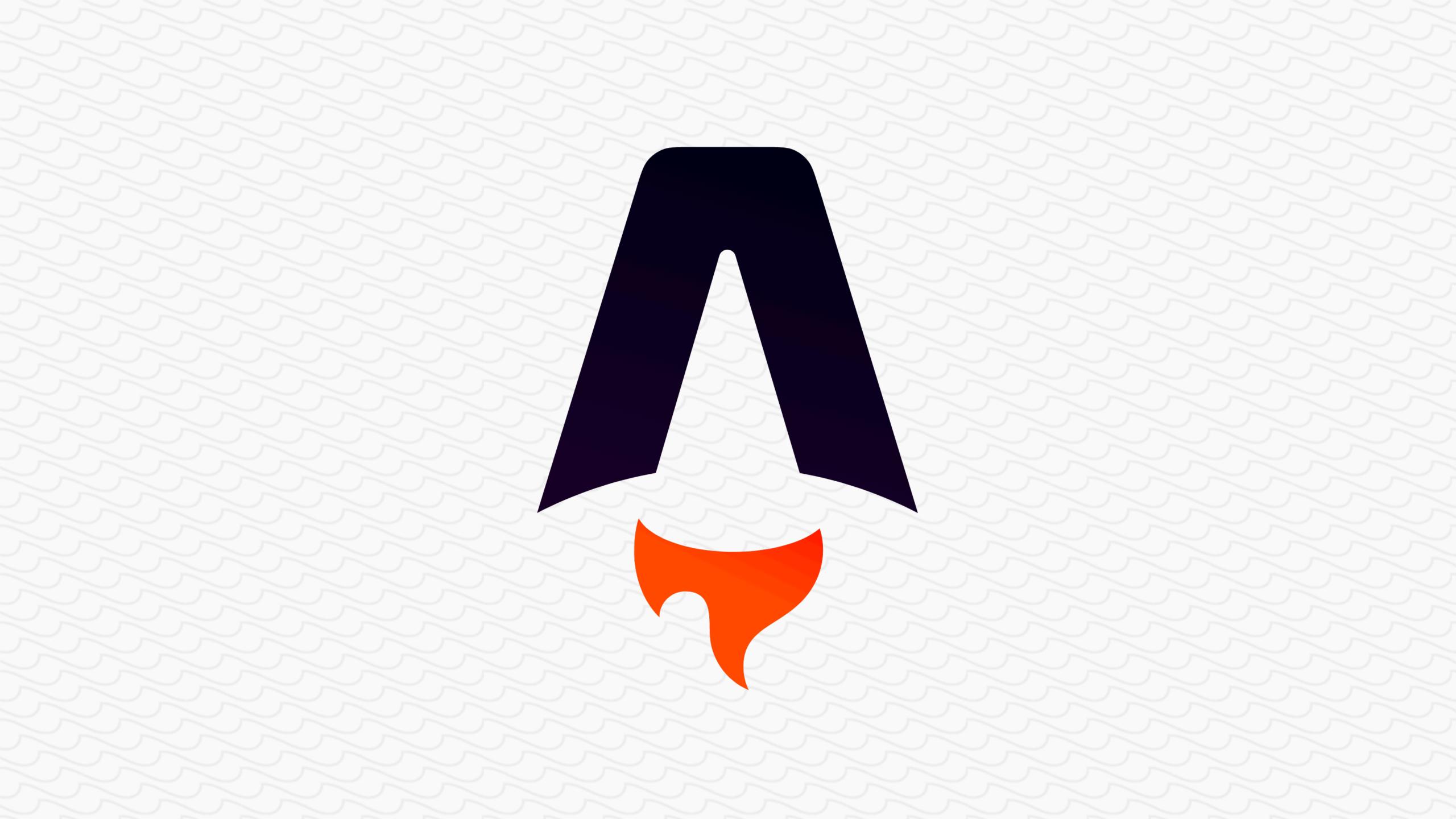

## Thank you!

#### Questions welcome!

**But not too many** 

#### Resources

- patterns.dev: Documentation on rendering patterns like CSR and SSR
- Astro's own explanation of islands
- Deno's great introduction to islands
- My demo on GitHub
- Web Almanac's 2022 state of the web report